## Example: Individual Site Data

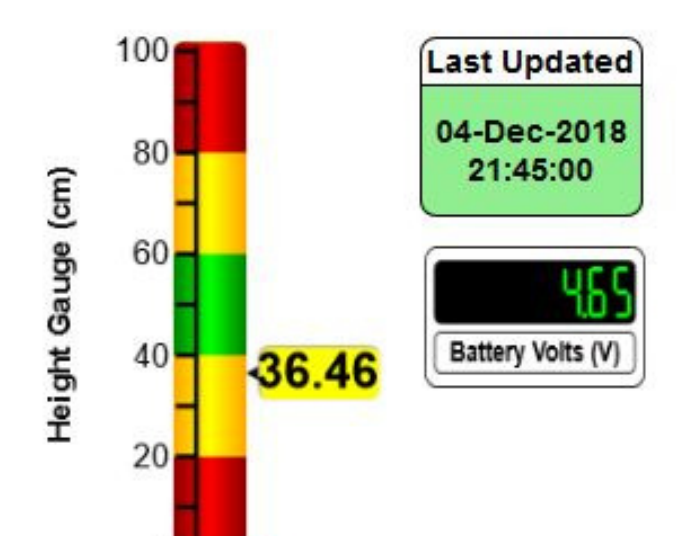

 $\theta$ 

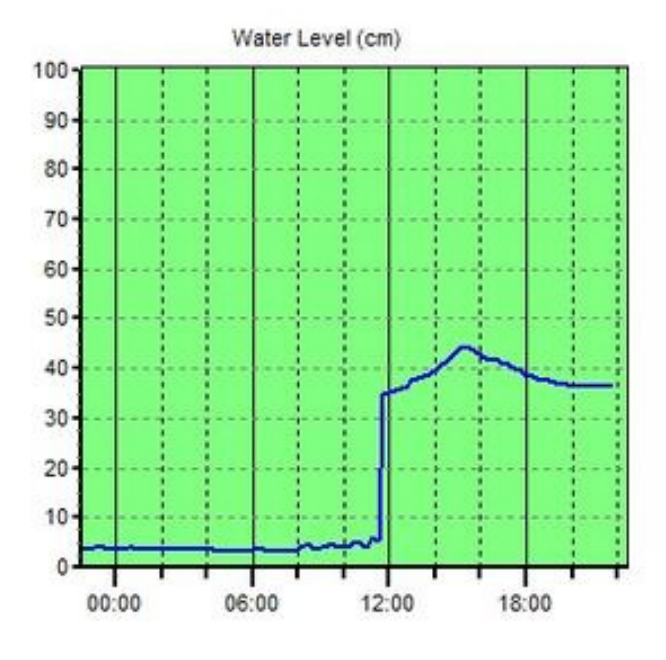

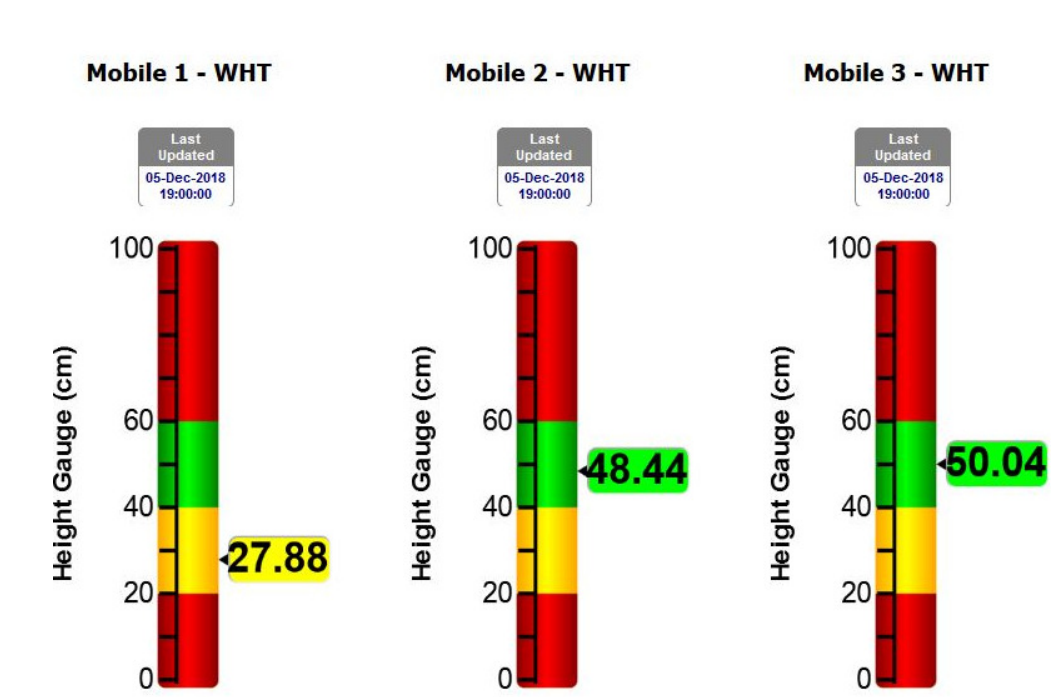

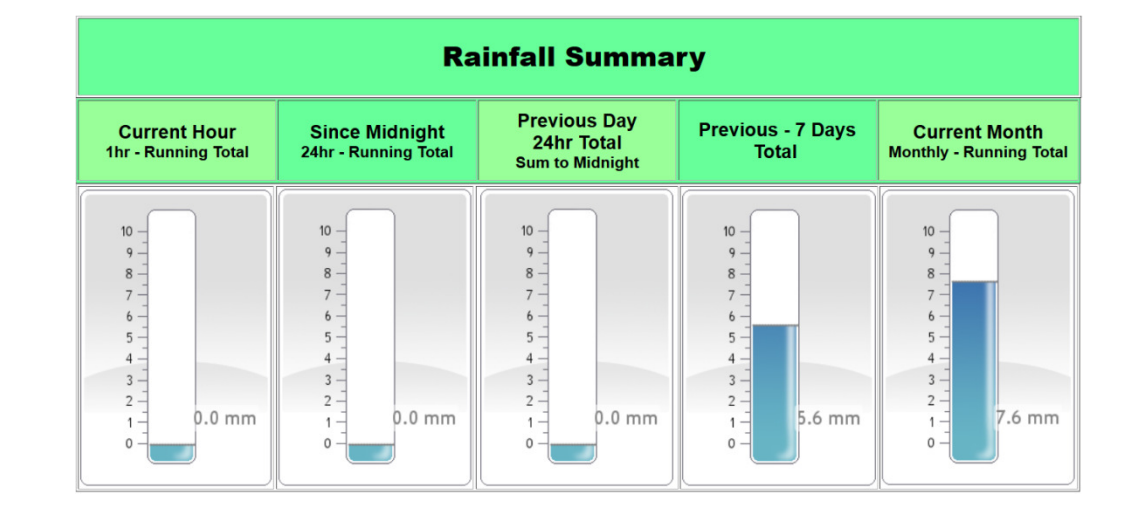

## Example: Summary Page - Multiple Sites